# **creole - Tâche #14645**

Scénario # 13335 (Partiellement Réalisé): Définir une configuration SSH sécurisée et utilisable avant instance

# **Gérer le changement de mot de passe durant la phase instance**

14/01/2016 09:34 - Daniel Dehennin

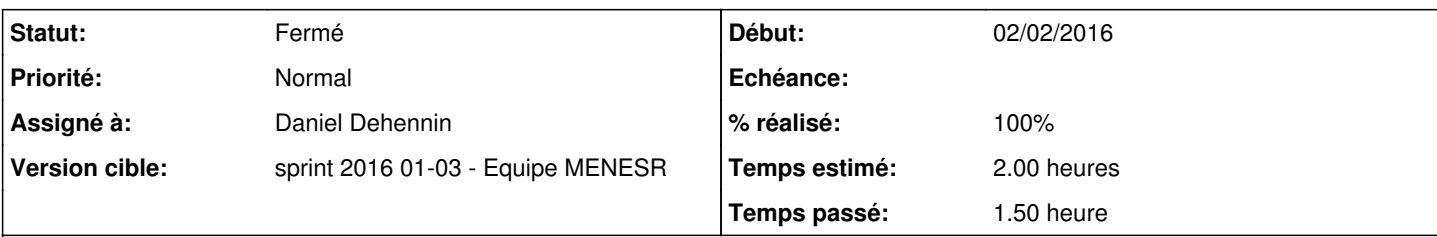

# **Description**

Les mots de passe des utilisateurs **root** et **eole** ne doivent être changé que durant la première **instance**, sauf si ce sont les mots de passe par défaut de la distribution EOLE

# **Validation**

## **Installation depuis une image ISO**

#### **Étapes**

- Installation d'un module depuis une image ISO >= **2.5.2-a2**
- Connexion avec l'utilisateur **root** et le mot de passe affiché sur la console
- Configuration du serveur
- Exécution de la procédure **instance**
- Exécution une seconde fois de la procédure **instance**

#### **Résultats**

- Des nouveaux mots de passe sont demandés pour les utilisateurs **root** et **eole** lors de la première **instance**
- Auncu nouveau mot de passe n'est demandé pour les utilisateurs **root** et **eole** lors de la seconde **instance**

# **Transformation d'une Ubuntu Trusty en module EOLE**

# **Étapes**

- Installer un serveur Ubuntu standard
	- Définir le mot de passe **root** à **\$eole&123456\$**
- Appliquer la procédure **[Installation d'EOLE depuis une version installée d'Ubuntu](http://eole.ac-dijon.fr/documentations/2.5/partielles/HTML/MiseEnOeuvreDesModulesEOLE/co/02_medias.html)**
- Configuration du serveur
- Exécution de la procédure **instance**
- Exécution une seconde fois de la procédure **instance**

#### **Résultats**

- Des nouveaux mots de passe sont demandés pour les utilisateurs **root** et **eole** lors de la première **instance**
- Auncu nouveau mot de passe n'est demandé pour les utilisateurs **root** et **eole** lors de la seconde **instance**

# **Révisions associées**

#### **Révision 613004b6 - 15/01/2016 14:29 - Daniel Dehennin**

instance: changer le mots de passe la première fois

Les mots de passe sont aléatoirement après l'installation ISO, il faut quand même que les utilisateurs les changes la première fois que l'instance est faite.

Nous demandons les mots de passe dans les cas suivant :

- À la première instance (pas de verrou)
- Si l'utilisateur n'est pas un utilisateur EOLE par défaut
- Si le mot de passe de l'utilisateur est un mot de passe par défaut

creole/reconfigure.py (users): Ajout de la condition sur le verrou d'instance.

#### Ref: #14645

## **Historique**

#### **#1 - 14/01/2016 09:34 - Daniel Dehennin**

*- Projet changé de Distribution EOLE à creole*

# **#2 - 14/01/2016 10:10 - Scrum Master**

*- Statut changé de Nouveau à En cours*

#### **#3 - 14/01/2016 10:10 - Scrum Master**

*- Description mis à jour*

*- Assigné à mis à Daniel Dehennin*

## **#4 - 14/01/2016 17:46 - Daniel Dehennin**

*- Description mis à jour*

# **#5 - 15/01/2016 11:54 - Daniel Dehennin**

*- Description mis à jour*

#### **#6 - 15/01/2016 13:34 - Daniel Dehennin**

*- Sujet changé de Gérer le changement de mot de passe à durant la phase instance à Gérer le changement de mot de passe durant la phase instance*

#### **#7 - 15/01/2016 15:02 - Daniel Dehennin**

*- % réalisé changé de 0 à 100*

*- Restant à faire (heures) changé de 2.0 à 0.5*

## **#8 - 18/01/2016 09:53 - Scrum Master**

*- Statut changé de En cours à Résolu*

## **#9 - 20/01/2016 09:44 - Gilles Grandgérard**

*- Restant à faire (heures) changé de 0.5 à 0.0*

OK en Console avec Install ISO EOLE

En testant le mot de passe par défaut historique (\$eole&123456\$), celui ci est rejeté !

## **#10 - 20/01/2016 10:02 - Scrum Master**

*- Statut changé de Résolu à Fermé*

### **#11 - 03/03/2016 09:09 - Daniel Dehennin**

- *% réalisé changé de 0 à 100*
- *Temps estimé changé de 0.00 h à 2.00 h*